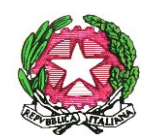

*Ministero dell' Istruzione, dell'Università e della Ricerca Ufficio Scolastico Regionale per la Puglia Ufficio IV - Ambito territoriale di Brindisi Via Dalmazia n.1 -72100 – Brindisi Tel. 0831/589111 e-mail [usp.br@istruzione.itP](mailto:usp.br@istruzione.it).E.C.: [uspbr@postacert.istruzione.it](mailto:uspbr@postacert.istruzione.it)*

> Brindisi, data in protocollo AI DIRIGENTI SCOLASTICI DEGLI ISTITUTI DELLA PROVINCIA DI BRINDISI **p.c.** ALL'INPS PIAZZA DELLA VITTORIA, 1 - BRINDISI [direzione.provinciale.brindisi@postacert.inps.gov.it](mailto:direzione.provinciale.brindisi@postacert.inps.gov.it) ALL'USR della PUGLIA Via Castromediano, 123 70126 BARI ALL'OO.SS. Comparto scuola

## **Oggetto: Abilitazione Passweb. Attività in collaborazione con INPS**

Nell'imminenza delle attività in collaborazione con INPS destinate al DSGA e ad n.1 assistente amministrativo per ciascuna scuola, si invitano le SS.LL. a richiedere all'INPS l'abilitazione dei propri operatori e dei D.S.G.A. con profilo "operatore" e con profilo "certificatore" a Nuova Passweb, seguendo le indicazioni fornite con messaggio n. 2045 del [28/05/2019](https://www.inps.it/bussola/VisualizzaDoc.aspx?sVirtualURL=%2fMessaggi%2fMessaggio%20numero%202045%20del%2028-05-2019.htm) . In sintesi:

Le istituzioni scolastiche, dopo aver compilato il modello "RA011" ("Richiesta di abilitazione ai servizi telematici" > "Gestione Dipendenti Pubblici: Passweb" > "Posizione Assicurativa") e allegato le copie dei documenti richiesti, devono inviare il modulo, tramite PEC, ad un indirizzo di posta elettronica dedicato.

Pertanto, per richiedere l'abilitazione all'applicativo Nuova Passweb le Istituzioni scolastiche dovranno seguire le seguenti indicazioni:

- compilare il modulo di richiesta "RA011", disponibile sul sito [www.inps.it](http://www.inps.it/) nella sezione "Tutti i moduli";
- allegare copia dei documenti d'identità, in corso di validità, del funzionario da abilitare e del rappresentante legale in formato pdf;
- inviare il modulo e le copie dei documenti all'indirizzo di posta elettronica certificata (reperibile sul sito [www.inps.it](http://www.inps.it/), all'interno della sezione "Contatti" > "Le sedi Inps") della Direzione provinciale/Filiale metropolitana dove è allocata la Sede di servizio dell'Ente per il quale si chiede l'abilitazione.

[direzione.provinciale.brindisi@postacert.inps.gov.it](mailto:direzione.provinciale.brindisi@postacert.inps.gov.it)

Si allega "Calendario attività interventi formativi di approfondimento tecnico – utilizzo Passweb" – nelle date 15 -17 – 22 – 24 Ottobre p.v. dalle 9 alle 14.

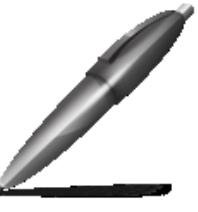

 $C = IT$  IL DIRIGENTE GIMAL BEBRITOLIEO Firmato digitalmente da LOTITO GIUSEPPINA  $C = I$ O=MINISTERO DELL'UNIVERSITA''E DELLA RICERCA/80185250588

Segreteria del dirigente: prof.ssa Vignola U.O. Pensioni: Falanga-Semerano-Petese-Dell'atti-Caricato